別紙2-1 プルトニウム238、239+240の測定結果について

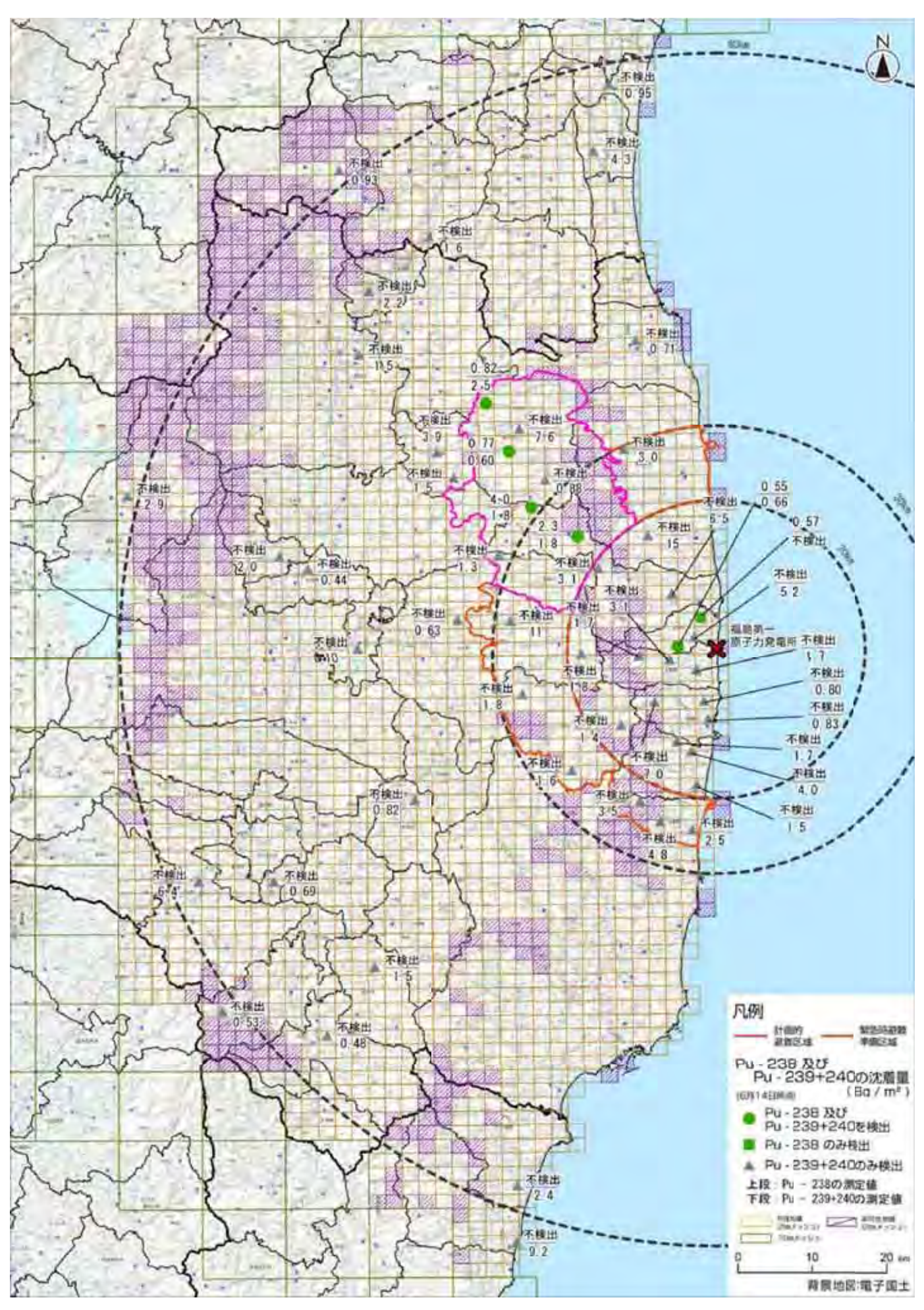

※●■:福島第一原子力発電所事故に伴い、新たにプルトニウム238、239+240が沈着したものと考えられる箇所

別紙2-2

## ストロンチウム89、90の測定結果について

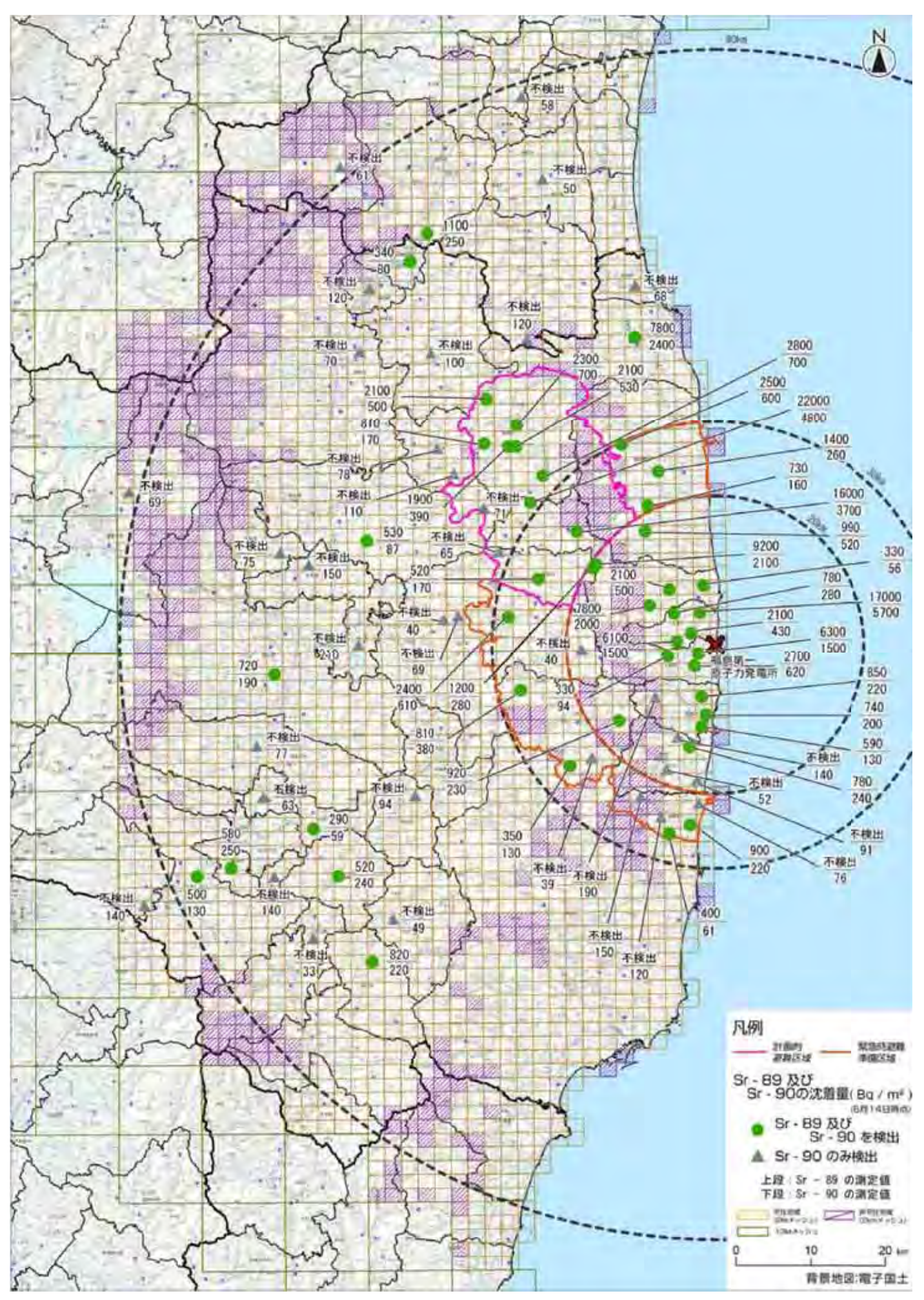

※◎ :福島第一原子力発電所事故に伴い、新たにストロンチウム89、90が沈着したものと考えられる箇所